### **Clase 16. Preprocesador. Algoritmos de generacion´de <sup>n</sup> ´umeros pseudoaleatorios.**

<span id="page-1-0"></span>[❖](#page-2-0)

**❖ Directivas de**<br>prepreeeeeder [preprocesador](#page-6-0)

❖ **directiva [#include](#page-7-0)** para gcc

❖ Lo que se [puede](#page-10-0) y<br>re es debe beser no se debe hacer

[❖](#page-11-0)

 ❖ [#define](#page-12-0) Macros en C

**❖ Generador de** números [pseudoaleatorios,](#page-29-0)LCG**❖ Linear Feedback**<br>Shift Register

**❖ Generador**<br>eempueste [compuesto](#page-31-0)

Shift [Register](#page-30-0)

### **Directivas de preprocesador**

#### <span id="page-2-0"></span>[❖](#page-2-0)

**❖ Directivas de**<br>prepreeeeeder [preprocesador](#page-6-0)

❖ **directiva [#include](#page-7-0)** para gcc

❖ Lo que se [puede](#page-10-0) y<br>re es debe beser no se debe hacer

#### [❖](#page-11-0)

 ❖ [#define](#page-12-0) Macros en C

**❖ Generador de** números [pseudoaleatorios,](#page-29-0)LCG

**❖ Linear Feedback**<br>Shift Register Shift [Register](#page-30-0)

**❖ Generador**<br>eempueste [compuesto](#page-31-0)

● **Una macro** es una regla para reemplazar <sup>o</sup> mapear un conjunto de caracteres en otro conjunto de caracteres.

●

#### [❖](#page-2-0)

**❖ Directivas de**<br>prepreeeeeder [preprocesador](#page-6-0)

#### ❖ **directiva [#include](#page-7-0)** para gcc

❖ Lo que se [puede](#page-10-0) y<br>re es debe beser no se debe hacer

#### [❖](#page-11-0)

 ❖ [#define](#page-12-0) Macros en  $\cap$ 

**❖ Generador de** números [pseudoaleatorios,](#page-29-0)LCG**❖ Linear Feedback**<br>Shift Register

Shift [Register](#page-30-0)**❖ Generador**<br>eempueste

[compuesto](#page-31-0)

- ●**Una macro** es una regla para reemplazar o mapear un conjunto de caracteres en otro conjunto de caracteres.
- **El preprocesador de <sup>C</sup>** es un procesador de macros que utiliza de forma automática el compilador de C para transfformar el programa antes de la compilación. Las macros del preprocesador permiten:
	- 1. Incluir archivos de cabecera.
	- 2. La expansión del macro. Se pueden definir macros que son abreviaciones para fragmentos arbitrarios de código C, entonces el preprocesador sustituye las macros con susdefiniciones antes de hacer la compulación.

●

●

#### [❖](#page-2-0)

**❖ Directivas de**<br>prepreeeeeder [preprocesador](#page-6-0)

#### ❖ **directiva [#include](#page-7-0)** para gcc

❖ Lo que se [puede](#page-10-0) y<br>re es debe beser no se debe hacer

#### [❖](#page-11-0)

- ❖ [#define](#page-12-0) Macros en  $\cap$
- **❖ Generador de** números [pseudoaleatorios,](#page-29-0)LCG

**❖ Linear Feedback**<br>Shift Register Shift [Register](#page-30-0)

**❖ Generador**<br>eempueste [compuesto](#page-31-0)

- **Una macro** es una regla para reemplazar o mapear un conjunto de caracteres en otro conjunto de caracteres.
- **El preprocesador de <sup>C</sup>** es un procesador de macros que utiliza de forma automática el compilador de C para transfformar el programa antes de la compilación. Las macros del preprocesador permiten:
	- 1. Incluir archivos de cabecera.
	- 2. La expansión del macro. Se pueden definir macros que son abreviaciones para fragmentos arbitrarios de código C, entonces el preprocesador sustituye las macros con susdefiniciones antes de hacer la compulación.
	- 3. Compilación condicional. Se utiliza para incluir o excluir partes del programa de la compilación.

●

●

#### [❖](#page-2-0)

**❖ Directivas de**<br>prepreeeeeder [preprocesador](#page-6-0)

#### ❖ **directiva [#include](#page-7-0)** para gcc

❖ Lo que se [puede](#page-10-0) y<br>re es debe beser no se debe hacer

#### [❖](#page-11-0)

- ❖ [#define](#page-12-0) Macros en  $\cap$
- **❖ Generador de** números [pseudoaleatorios,](#page-29-0)LCG
- **❖ Linear Feedback**<br>Shift Register Shift [Register](#page-30-0)

**❖ Generador**<br>eempueste [compuesto](#page-31-0)

- **Una macro** es una regla para reemplazar o mapear un conjunto de caracteres en otro conjunto de caracteres.
- **El preprocesador de <sup>C</sup>** es un procesador de macros que utiliza de forma automática el compilador de C para transfformar el programa antes de la compilación. Las macros del preprocesador permiten:
	- 1. Incluir archivos de cabecera.
	- 2. La expansión del macro. Se pueden definir macros que son abreviaciones para fragmentos arbitrarios de código C, entonces el preprocesador sustituye las macros con susdefiniciones antes de hacer la compulación.
	- 3. Compilación condicional. Se utiliza para incluir o excluir partes del programa de la compilación.
	- 4. Control de líneas. Si se reordena un programa moviendo líneas de código a archivos externos. Se pueden usar directivas para decirle al compilador cual era la posición original del código y te reporte en esa posición los errores en la compilación.

<span id="page-6-0"></span>[❖](#page-2-0)

**❖ Directivas de**<br>prepreeeeeder [preprocesador](#page-6-0)

❖ **directiva [#include](#page-7-0)** para gcc

❖ Lo que se [puede](#page-10-0) y<br>re es debe beser no se debe hacer

[❖](#page-11-0)

 ❖ [#define](#page-12-0) Macros en C

**❖ Generador de** números [pseudoaleatorios,](#page-29-0)LCG

**❖ Linear Feedback**<br>Shift Register Shift [Register](#page-30-0)

**❖ Generador**<br>eempueste [compuesto](#page-31-0)

## *Directivas de preprocesador*

Las directivas de preprocesador comienzan con**#**. Antes decompilar el programa se realizan las siguientes transformaciones:

- 1. Todos los comentarios se reemplazan con espacios simples.
- 2. Las diagonales invertidas (backslash) que indican continuación de línea en la siguiente línea se eliminan, ya que solo son para fines cosméticos y no cambian el significado.
- 3. Los macros predefinidos son reemplazados con susexpasiones.

## *directiva #include para gcc*

 **#include** <>. Esta variante de la macro *include* se utiliza para ●incluir archivos de la lista estándar de directorios. Se pueden incluir directorios para buscar archivos con la opción *-I* y eliminar las rutas estándar con la opción **-nostdinc**. Los comentarios o caracteres especiales dentro de <> no son sustituidos. Ej. si uso  $<$   $/*$   $*/$   $>$  busca el archivo  $/$ \* $^{\star}$ /.

<span id="page-7-0"></span>Directivas de[preprocesador](#page-1-0)

[❖](#page-2-0)

**❖ Directivas de**<br>prepreeeeeder [preprocesador](#page-6-0)

#### ❖ **directiva [#include](#page-7-0)** para gcc

❖ Lo que se [puede](#page-10-0) y<br>re es debe beser no se debe hacer

[❖](#page-11-0)

- ❖ [#define](#page-12-0) Macros en C
- **❖ Generador de** números [pseudoaleatorios,](#page-29-0)LCG**❖ Linear Feedback**<br>Shift Register

**❖ Generador**<br>eempueste [compuesto](#page-31-0)

Shift [Register](#page-30-0)

[❖](#page-2-0)

**❖ Directivas de**<br>prepreeeeeder [preprocesador](#page-6-0)

#### ❖ **directiva [#include](#page-7-0)** para gcc

❖ Lo que se [puede](#page-10-0) y<br>re es debe beser no se debe hacer

●

[❖](#page-11-0)

- ❖ [#define](#page-12-0) Macros en C
- **❖ Generador de** números [pseudoaleatorios,](#page-29-0)LCG
- **❖ Linear Feedback**<br>Shift Register Shift [Register](#page-30-0)

**❖ Generador**<br>eempueste [compuesto](#page-31-0)

## *directiva #include para gcc*

- **#include** <>. Esta variante de la macro *include* se utiliza para ●incluir archivos de la lista estándar de directorios. Se pueden incluir directorios para buscar archivos con la opción *-I* y eliminar las rutas estándar con la opción **-nostdinc**. Los comentarios o caracteres especiales dentro de <> no son sustituidos. Ej. si uso <sup>&</sup>lt; / <sup>∗</sup> <sup>∗</sup>/ <sup>&</sup>gt; busca el archivo /\*\*/.
	- **#include "archivo"**. Esta variante de la macro *include* se utiliza para incluir archivos del programador. primero busca enel directorio actual, y luego en los directorios estándar. Los backslash en los nombres se consideran parte del nombre del archivo.

[❖](#page-2-0)

**❖ Directivas de**<br>prepreeeeeder [preprocesador](#page-6-0)

#### ❖ **directiva [#include](#page-7-0)** para gcc

❖ Lo que se [puede](#page-10-0) y<br>re es debe beser no se debe hacer

●

●

[❖](#page-11-0)

- ❖ [#define](#page-12-0) Macros en C
- **❖ Generador de** números

 [pseudoaleatorios,](#page-29-0)LCG

**❖ Linear Feedback**<br>Shift Register Shift [Register](#page-30-0)

**❖ Generador**<br>eempueste [compuesto](#page-31-0)

## *directiva #include para gcc*

- **#include** <>. Esta variante de la macro *include* se utiliza para ●incluir archivos de la lista estándar de directorios. Se pueden incluir directorios para buscar archivos con la opción *-I* y eliminar las rutas estándar con la opción **-nostdinc**. Los comentarios o caracteres especiales dentro de <> no son sustituidos. Ej. si uso <sup>&</sup>lt; / <sup>∗</sup> <sup>∗</sup>/ <sup>&</sup>gt; busca el archivo /\*\*/.
	- **#include "archivo"**. Esta variante de la macro *include* se utiliza para incluir archivos del programador. primero busca enel directorio actual, y luego en los directorios estándar. Los backslash en los nombres se consideran parte del nombre del archivo.
	- **#include** *lo que sea*. *Lo que sea* puede ser una macro <sup>o</sup> nombre de archivo. Si la macro se expande debe de resultar en alguna de las formas de arriba (o sea al expadir debe incluir <sup>u</sup>narchivo como los anteriores). Puede servir para que las inclusiones se realicen dependiendo del sistema operativo <sup>o</sup> de algún tipo de archivos locales a la maquina donde se compile.

### *Lo que se puede y no se debe hacer*

### header.h main.c

1

{

<span id="page-10-0"></span>Directivas de [preprocesador](#page-1-0)[❖](#page-2-0)

**❖ Directivas de**<br>prepreeeeeder [preprocesador](#page-6-0)

❖ **directiva [#include](#page-7-0)** para gcc

**❖ Lo que se [puede](#page-10-0) y**<br>re ee debe beeer no se debe hacer

#### [❖](#page-11-0)

 ❖ [#define](#page-12-0) Macros en C

**❖ Generador de** 

números

[pseudoaleatorios,](#page-29-0)

LCG

**❖ Linear Feedback**<br>Shift Register Shift [Register](#page-30-0)

**❖ Generador**<br>eempueste [compuesto](#page-31-0)

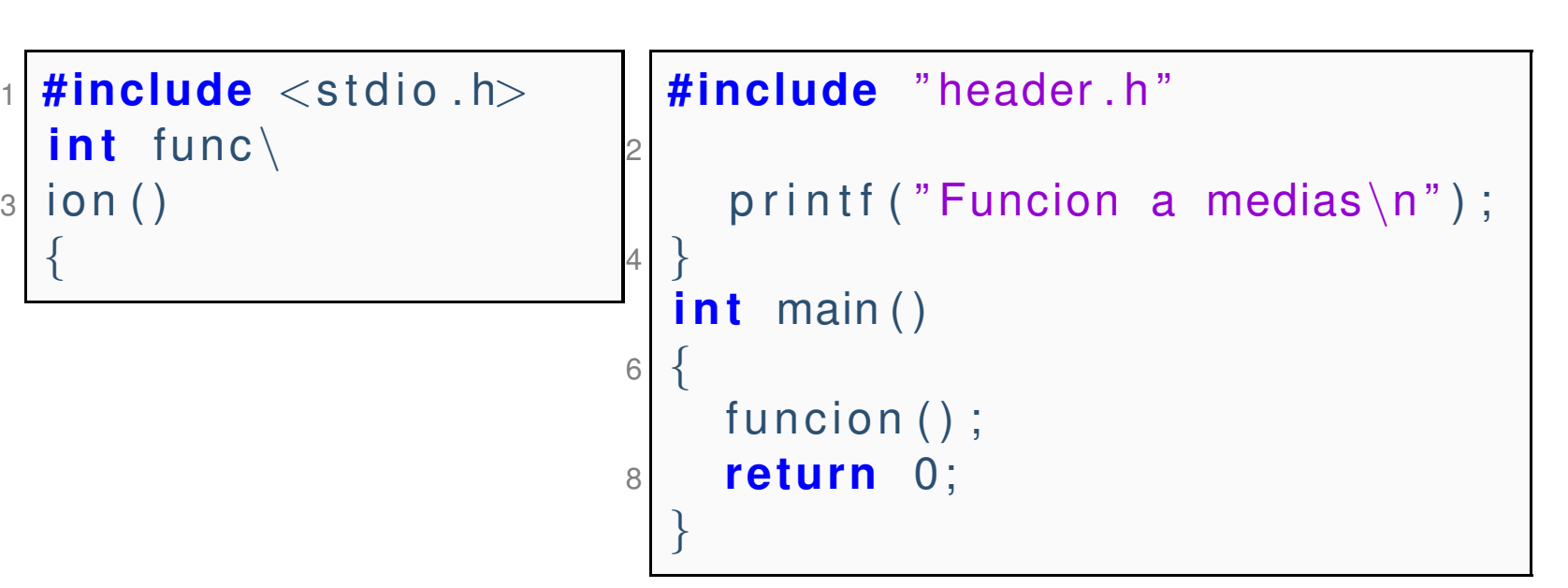

### Incluir solo una vez un archivo:

<span id="page-11-0"></span>Directivas de[preprocesador](#page-1-0)

[❖](#page-2-0)

**❖ Directivas de**<br>prepreeeeeder [preprocesador](#page-6-0)

❖ **directiva [#include](#page-7-0)** para gcc

❖ Lo que se [puede](#page-10-0) y<br>re es debe beser no se debe hacer

#### [❖](#page-11-0)

 ❖ [#define](#page-12-0) Macros en C

**❖ Generador de** números [pseudoaleatorios,](#page-29-0)LCG

**❖ Linear Feedback**<br>Shift Register Shift [Register](#page-30-0)

**❖ Generador**<br>eempueste [compuesto](#page-31-0)

 **# <sup>i</sup> <sup>f</sup> <sup>n</sup> <sup>d</sup> <sup>e</sup> <sup>f</sup>** ARCHIVO YA INCLUIDO **#de fine** ARCHIVO YA INCLUIDO contenido del archivo ...

### **# endi f**

1

3

<span id="page-12-0"></span>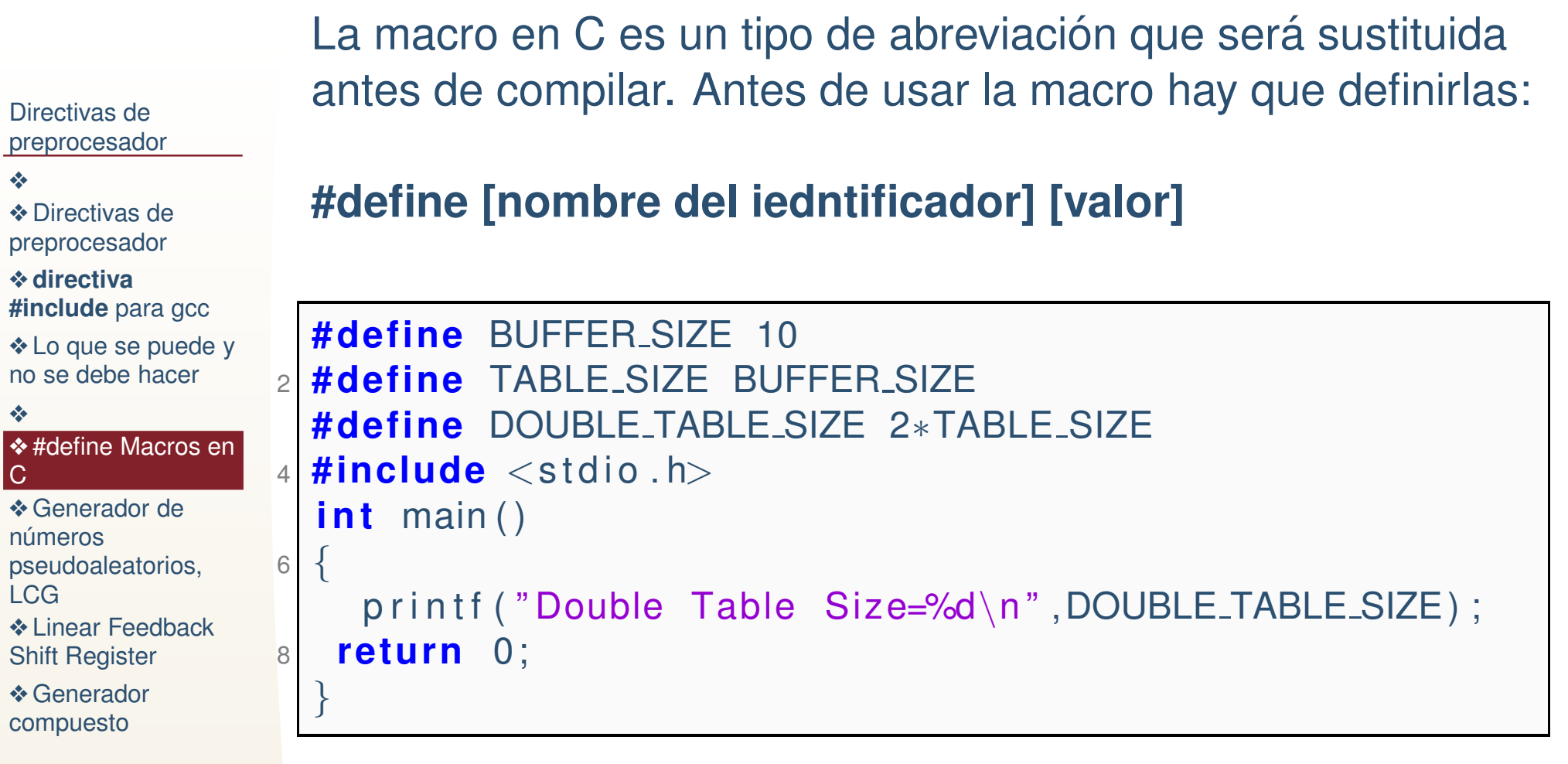

*#define Macros en C*

Se expande la operación, sustituyendo primero el primer #define, después el segundo, etc. Note que la operación se expande tal cual. (Ver ejemplo sig).

### *#define Macros en C, ejemplo, expansion´(posiblemente incorrecta) de operaciones*

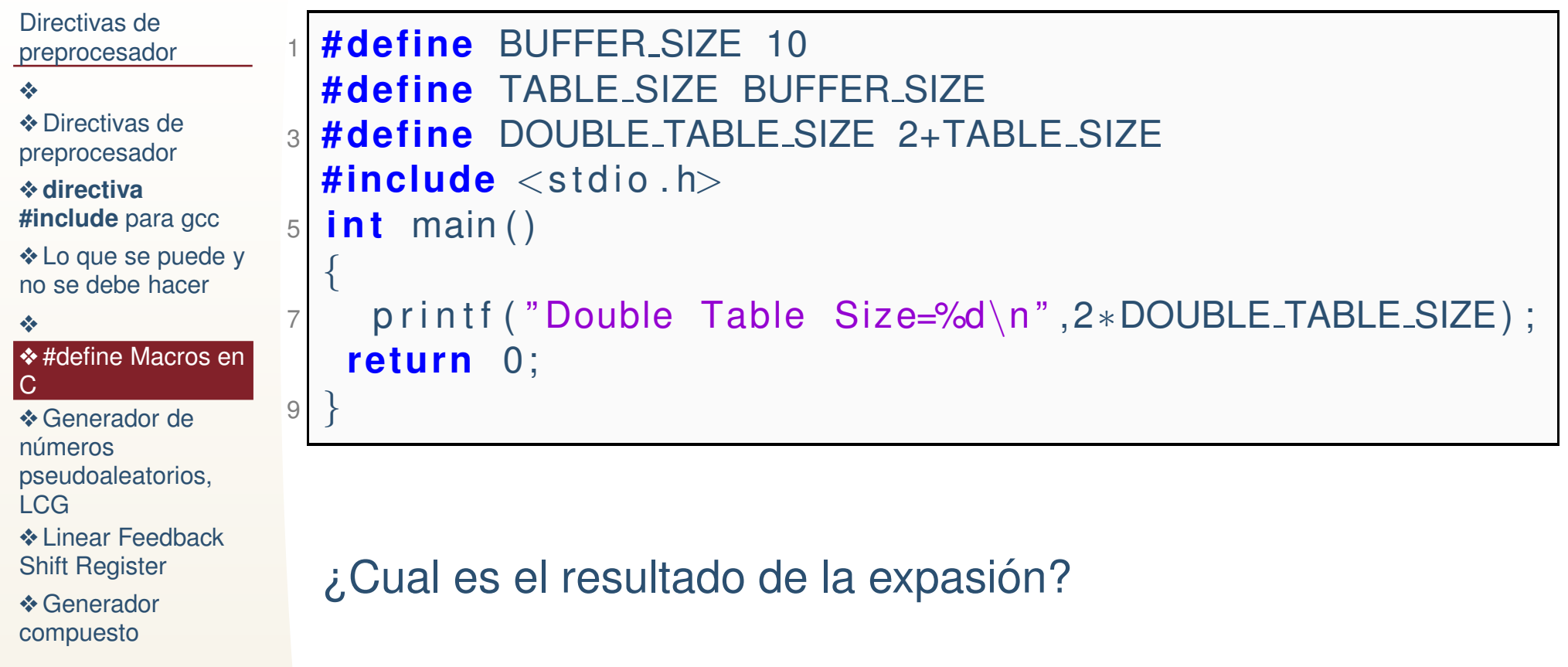

```
En la definición de la macro con argumentos NO DEBE de
Directivas de
preprocesador❖❖ Directivas de<br>prepreeeeeder
preprocesador❖ directiva
#include para gcc
puede y<br>re es debe beser
no se debe hacer❖#define Macros en<br>C
C❖ Generador de
números

pseudoaleatorios,LCG❖ Linear Feedback<br>Shift Register
Shift Register❖ Generador<br>eempueste
                        haber espacios entre los parentesis y la macro, aunque en lallamada puede haber espacios. NO SE DEBE de usarnombres de variables o funciones con el mismo nombre de lamacro (aunque es posible), para evitar confunsiones.
                     1 #de fine SUMA(X,Y ) (X+Y )
                        #include<s t d i o . h>
 i n t main ( )
                     3{
                     5\mathsf{p} \left[ \mathsf{p} \left( \mathsf{f} \left( \mathsf{f} \left( \mathsf{SUMA} \right| \mathsf{S} \mathsf{d} \setminus \mathsf{n} \right) \mathsf{SUMA}(\mathsf{3}, \mathsf{2}) \right) \right],re tu rn 0;
                     7}
```
[compuesto](#page-31-0)

*Macros con argumentos*

- [❖](#page-2-0)
- **❖ Directivas de**<br>prepreeeeeder [preprocesador](#page-6-0)
- ❖ **directiva**
- **[#include](#page-7-0)** para gcc ❖ Lo que se [puede](#page-10-0) y<br>re es debe beser no se debe hacer
- [❖](#page-11-0)
- ❖[#define](#page-12-0) Macros en<br>C C
- **❖ Generador de** números [pseudoaleatorios,](#page-29-0)LCG
- **❖ Linear Feedback**<br>Shift Register Shift [Register](#page-30-0)
- **❖ Generador**<br>eempueste [compuesto](#page-31-0)

# *Macros predefinidas (GNU)*

- ●**•** \_FILE\_ nombre del archivo actual.
- ●**•** LINE Es la línea actual.
- **LDATE Fecha en la que se ejecuto el preprocesador.**
- **•** \_TIME\_ Hora en la que se ejecuto el preprocesador.
- ● cplusplus Indica si se esta utilizando un compilador de ´  $C_{++}$ .
- LBASE\_FILELLE Expande al nombre del archivo que se le da de entrada al compilador.
- \_\_INCLUDE\_LEVEL\_\_ Se incrementa con cada include se decrementa con cada fin de archivo.
- **LERSION Versión del compilador.**<br>  **COTIMIZE**
- ●**OFTIMIZE** Es una bandera para definir otras macros que ayudan a la optimización del código.
- ●... otras.

●

●

●

●

●

## *Macros predefinidas (GNU)*

header.h main.c

### Directivas de

[preprocesador](#page-1-0)

#### [❖](#page-2-0)

**❖ Directivas de**<br>prepreeeeeder [preprocesador](#page-6-0)

❖ **directiva [#include](#page-7-0)** para gcc

❖ Lo que se [puede](#page-10-0) y<br>re es debe beser no se debe hacer

[❖](#page-11-0)

#### ❖[#define](#page-12-0) Macros en<br>C C

**❖ Generador de** números [pseudoaleatorios,](#page-29-0)LCG**❖ Linear Feedback**<br>Shift Register Shift [Register](#page-30-0)

**❖ Generador**<br>eempueste [compuesto](#page-31-0)

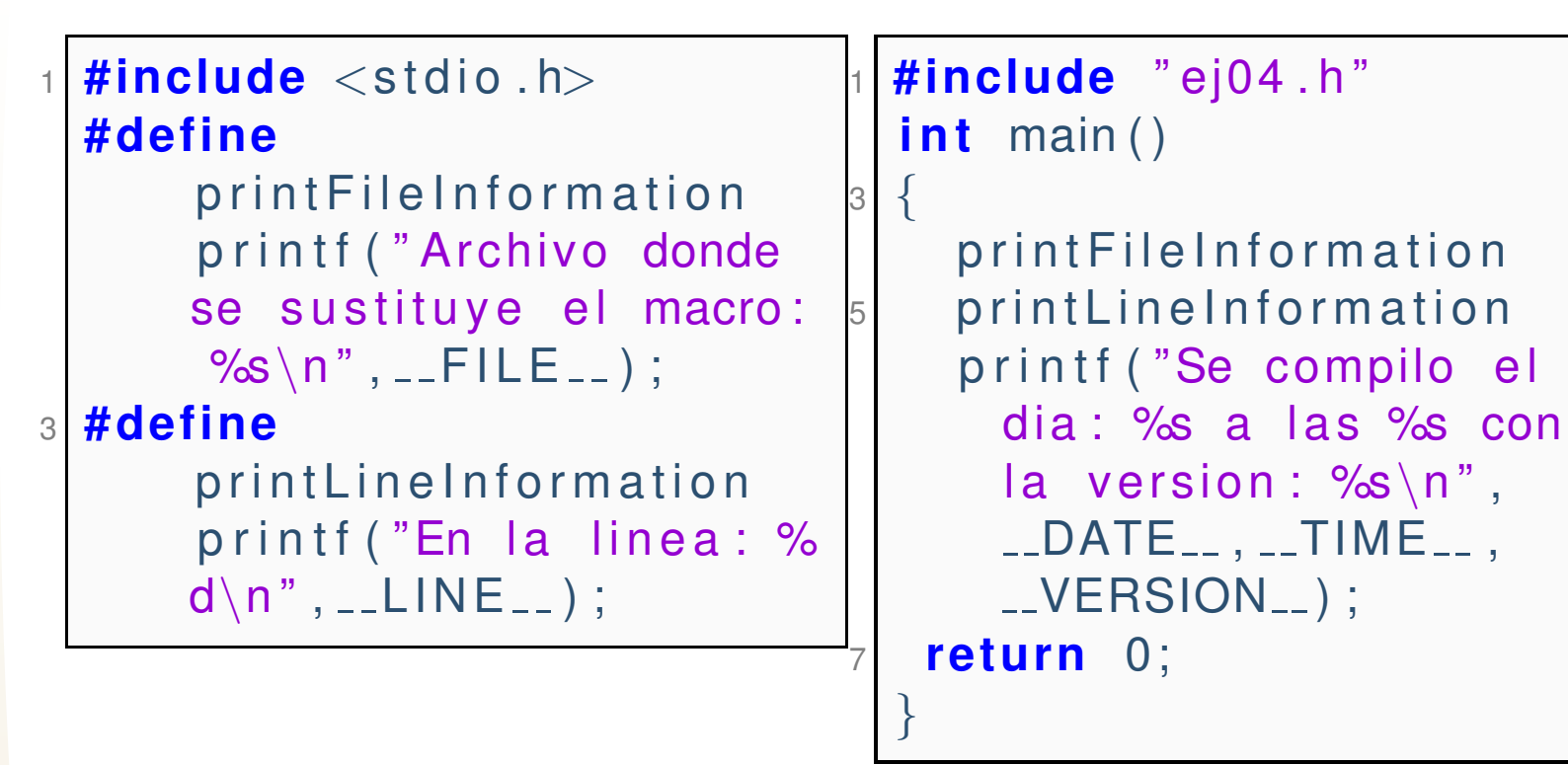

Archivo donde se sustituye el macro: ej04.c En la linea: <sup>6</sup> Se compilo el dia: Oct <sup>13</sup> <sup>2014</sup> <sup>a</sup> las 13:46:32 con la version: 4.7.2 <sup>20130108</sup> [gcc-4\_7-branch revision 195012]

## *Macros Stringification*

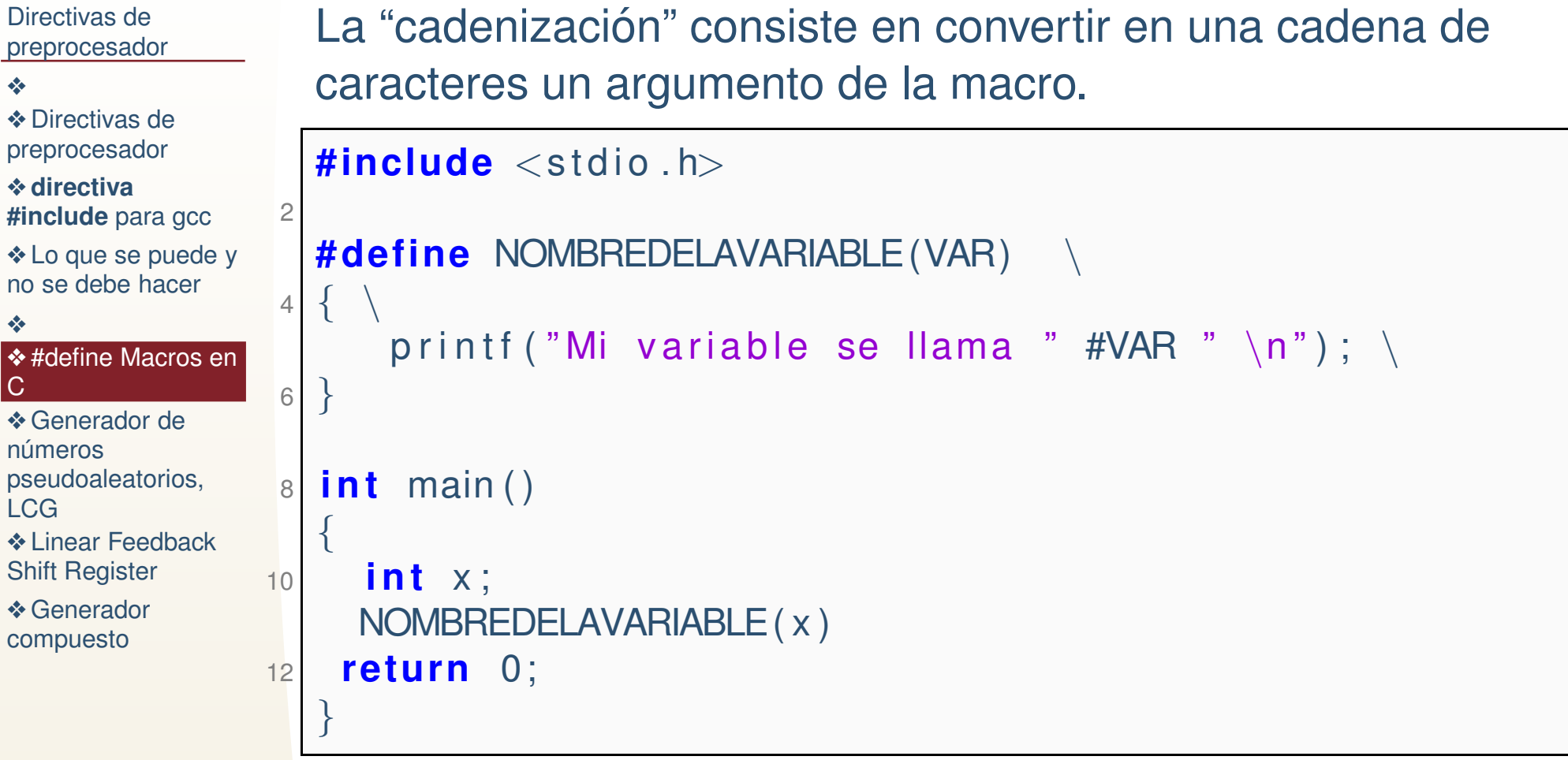

Mi variable se llama <sup>x</sup>

## *Macros, Concatenacion´*

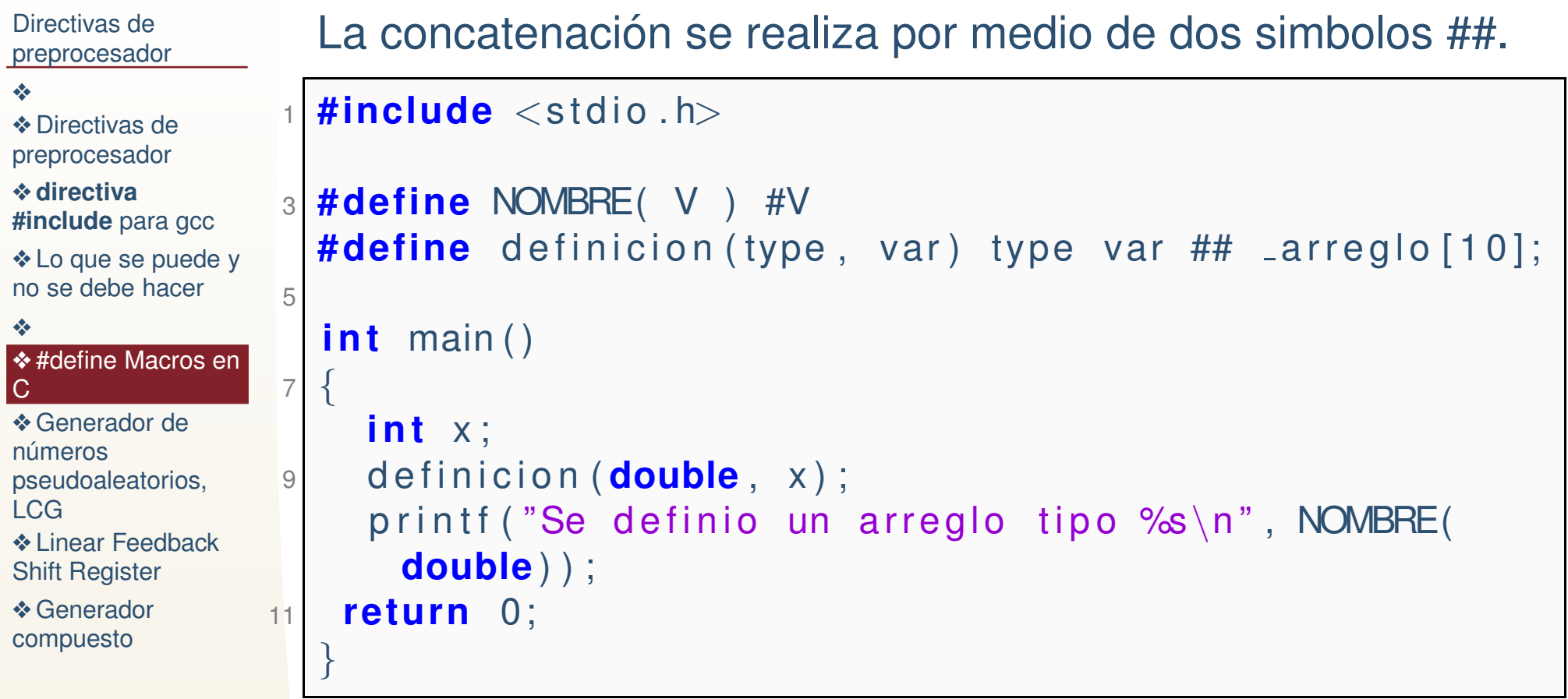

Se definio un arreglo tipo double

# *Macros. Definicion condicional de macros ´*

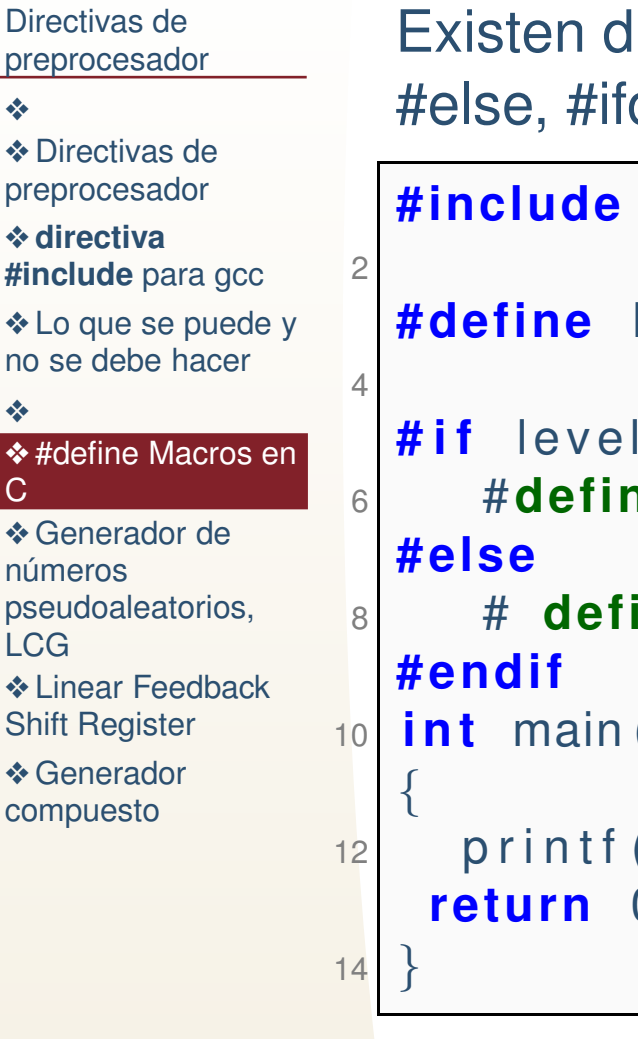

lirectivas de control para la compilacion como #if, def #ifndef y #endif.

```
\ltstdio.h>level 5
           >3e SIZE 10
 #de fine de fine SIZE 20
 i n t main ( )
           ("SIZE=%d\n , SIZE ;
           0;
```
 $SIZE=10$ 

# *Macros. Definicion condicional de macros ´*

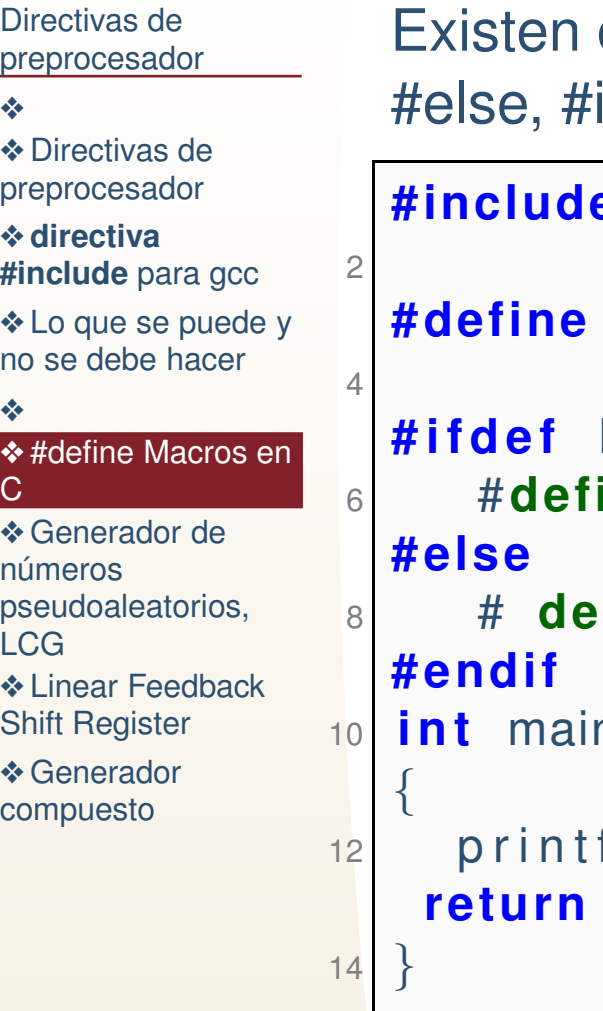

directivas de control para la compilacion como #if, ifdef #ifndef y #endif.

```
#includee \lt stdio .h>level 5
              l e v e l
\frac{1}{2} #define SIZE level
               de fine SIZE 10
               i n t main ( )
              f ( "SLE=%d\n\overline{\n} " , SIZE ) ;
               0;
```
SIZE=5

### *Macros. Compilacion condicional ´*

```
Directivas de
preprocesador❖❖ Directivas de<br>prepreeeeeder
preprocesador❖ directiva
#include para gcc
puede y<br>re es debe beser
no se debe hacer❖#define Macros en<br>C
C❖ Generador de
números

pseudoaleatorios,LCG❖ Linear Feedback<br>Shift Register
Shift Register❖ Generador<br>eempueste
compuesto\overline{\phantom{a}} 26
                     Existen directivas de control para la compilacion como #if,
                     #else, #ifdef #ifndef y #endif.
                     #include <stdio.h>
                  \mathfrak{D}# i f d e f WIN324 #define Plataforma "Windows 32 bits"
                  4# e l i f l i n u x\begin{bmatrix} 6 \\ \ldots \end{bmatrix} #define Plataforma "Linux"
                  6# e l i f WIN648 #define Plataforma "Windows 64 bits"
                  8# e l i f APPLE
 #de fine Platafo rma " Macintosh "
                 10# else\frac{2}{3} #define Plataforma "\nNo se en que plataforma estoy
                 12!!\setminus n "
                    # endi f
14 i n t main ( )
                     \{16printf ("Plataforma: %'s\n", Plataforma);
                       re tu rn 0;
                  18 }
```
### *Macros. Compilacion condicional ´*

```
Directivas de
preprocesador❖❖ Directivas de<br>prepreeeeeder
preprocesador❖ directiva
#include para gcc
puede y<br>re es debe beser
no se debe hacer❖#define Macros en<br>C
C❖ Generador de
números

pseudoaleatorios,LCG❖ Linear Feedback<br>Shift Register
Shift Register❖ Generador<br>eempueste
compuestoExisten directivas de control para la compilacion como #if,
                      #else, #ifdef #ifndef y #endif.
                       #include <stdio.h>
                    2# i f d e f WIN32<sup>4</sup> #define retardo (N) sleep (N)
                    4# e l i f l i n u x
 #de fine r et a r d o (N) usleep (1000000∗N)
                    6# endi f8int main()
                       {
                   1<sub>0</sub>retardo (1);
                   12 re tu rn 0;
                       }<br>}
```
### *Otras directivas de preprocesador*

#### Directivas de[preprocesador](#page-1-0)

●

●

#### [❖](#page-2-0)

**❖ Directivas de**<br>prepreeeeeder [preprocesador](#page-6-0)

#### ❖ **directiva [#include](#page-7-0)** para gcc

❖ Lo que se [puede](#page-10-0) y<br>re es debe beser no se debe hacer

#### [❖](#page-11-0)

#### ❖[#define](#page-12-0) Macros en<br>C C

**❖ Generador de** números [pseudoaleatorios,](#page-29-0)LCG**❖ Linear Feedback**<br>Shift Register Shift [Register](#page-30-0)

**❖ Generador**<br>eempueste [compuesto](#page-31-0)

- Existen otras directivas por ejemplo #pragma. Las cuales son definidas por algún estándar y proveén *pragmatic information* <sup>y</sup> son tratadas diferente por cada implementación.
- ●#error Detiene la compilación y emite un mensaje.
	- #undef Elimina la definición de un macro (como si no se hubiese definido, sirve para redefinirlo <sup>o</sup> cambiar el comportamiento de la compilación).

Tambien existen muchas macros definidas que dependen del sistema, compilador, API en uso, etc.

### *Comentarios*

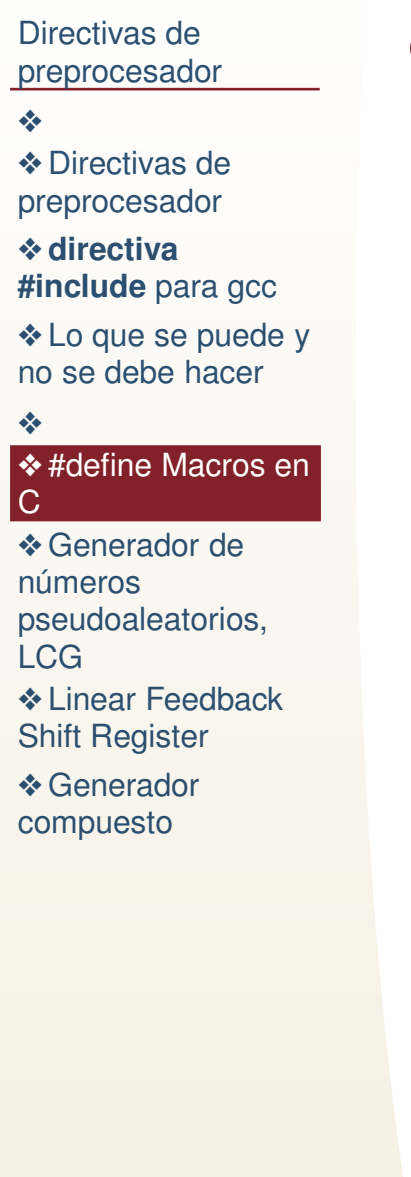

● Las macros ayudan a la portabilidad del código, y definición de funciones, datos y operaciones genéricas.

### *Comentarios*

Directivas de[preprocesador](#page-1-0)

[❖](#page-2-0)

**❖ Directivas de**<br>prepreeeeeder [preprocesador](#page-6-0)

❖ **directiva [#include](#page-7-0)** para gcc

❖ Lo que se [puede](#page-10-0) y<br>re es debe beser no se debe hacer

[❖](#page-11-0)

❖[#define](#page-12-0) Macros en<br>C C

**❖ Generador de** números [pseudoaleatorios,](#page-29-0)LCG**❖ Linear Feedback**<br>Shift Register Shift [Register](#page-30-0)

**❖ Generador**<br>eempueste [compuesto](#page-31-0)

●Las macros ayudan a la portabilidad del código, y definición de funciones, datos y operaciones genéricas. ●

Sin embargo en la mayoría de las veces no es recomendable usarlas ( es decir, si hay una función o variable que haría la misma función mejor uso la función <sup>o</sup> variable), debido <sup>a</sup> que el comportamiento bajo ciertasoperaciones no puede decir bien predicho.

### *Comentarios*

●

●

Directivas de[preprocesador](#page-1-0)

[❖](#page-2-0)

**❖ Directivas de**<br>prepreeeeeder [preprocesador](#page-6-0)

❖ **directiva [#include](#page-7-0)** para gcc

❖ Lo que se [puede](#page-10-0) y<br>re es debe beser no se debe hacer

[❖](#page-11-0)

❖[#define](#page-12-0) Macros en<br>C C

**❖ Generador de** números [pseudoaleatorios,](#page-29-0)LCG**❖ Linear Feedback**<br>Shift Register Shift [Register](#page-30-0)

**❖ Generador**<br>eempueste [compuesto](#page-31-0)

- ●Las macros ayudan a la portabilidad del código, y definición de funciones, datos y operaciones genéricas.
	- Sin embargo en la mayoría de las veces no es recomendable usarlas ( es decir, si hay una función o variable que haría la misma función mejor uso la función <sup>o</sup> variable), debido <sup>a</sup> que el comportamiento bajo ciertasoperaciones no puede decir bien predicho.
	- Podemos ver lo que produce el preprocesador de gcc con la opción - E, ejemplo:

### **gcc -E programa.c**

## *Tarea 9*

●

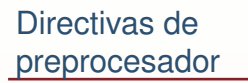

#### [❖](#page-2-0)

**❖ Directivas de**<br>prepreeeeeder [preprocesador](#page-6-0)

#### ❖ **directiva [#include](#page-7-0)** para gcc

❖ Lo que se [puede](#page-10-0) y<br>re es debe beser no se debe hacer

#### [❖](#page-11-0)

❖[#define](#page-12-0) Macros en<br>C C

**❖ Generador de** números [pseudoaleatorios,](#page-29-0)LCG**❖ Linear Feedback**<br>Shift Register Shift [Register](#page-30-0)

**❖ Generador**<br>eempueste [compuesto](#page-31-0)

Prog9.1 Escriba una macro que le ayude <sup>a</sup> definir funciones para requerir y devolverla memoria de arreglos unidimensionales y bidimensionales de diferentes tipos, ejemplo, si mi macro se llama **memoria**:

#### memoria(double,2)

Define una función para requerir una matriz bidimensional de tipo double y para regresar la memoria solicitada.

Prog9.2 Escriba un programa con una macro que se le envie un apuntador, un tipo yun número entero **n** y devuelva: el contenido del puntero, casteado al tipo que se le envio, después de recorrer **n** locaciones de ese tipo.

prog9.3 Escriba un programa con una macro que (ayude <sup>a</sup> usar) un arreglounidimensional estático de tamaño n donde los indices del arreglo comienzan en **istart** <sup>y</sup> terminan en **iend**, con cierto tipo predefinido, si la macro se llamará **declarray**:

#### **declarray(double,x,-5,10)**

depués de esta línea el programador puede utilizar como un arreglo double <sup>a</sup> x, cuyos indices empiezan de -5 y terminan en 10.

### *Link interesante*

Directivas de[preprocesador](#page-1-0)

[❖](#page-2-0)

**❖ Directivas de**<br>prepreeeeeder [preprocesador](#page-6-0)

❖ **directiva [#include](#page-7-0)** para gcc

❖ Lo que se [puede](#page-10-0) y<br>re es debe beser no se debe hacer

[❖](#page-11-0)

❖[#define](#page-12-0) Macros en<br>C C

**❖ Generador de** números [pseudoaleatorios,](#page-29-0)LCG**❖ Linear Feedback**<br>Shift Register Shift [Register](#page-30-0)

**❖ Generador**<br>eempueste [compuesto](#page-31-0)

The C preprocessor. Revision de julio de 1992. ´ **Richard M. Stallman**

### http://docs.freebsd.org/info/cpp/cpp.pdf

Nota: La forma en que se preprocesan actualmente lasdirectivas generalmente es del estándar de 1999, no cambia las anteriores, agrega unas y deja obsoletas otras, pero nohay cambio sustancial.

## *Generador de <sup>n</sup> ´umeros pseudoaleatorios, LCG*

<span id="page-29-0"></span>Directivas de[preprocesador](#page-1-0)

[❖](#page-2-0)

**❖ Directivas de**<br>prepreeeeeder [preprocesador](#page-6-0)

❖ **directiva [#include](#page-7-0)** para gcc

❖ Lo que se [puede](#page-10-0) y<br>re es debe beser no se debe hacer

[❖](#page-11-0)

 ❖ [#define](#page-12-0) Macros en  $\cap$ 

**❖ Generador de** números [pseudoaleatorios,](#page-29-0)LCG

**❖ Linear Feedback**<br>Shift Register Shift [Register](#page-30-0)

**❖ Generador**<br>eempueste [compuesto](#page-31-0)

Un generador de números pseudoaleatorios es básicamente un algoritmo que devuelve un conjunto de números cuyas propiedades parecen similares a las de los números aleatorios. Usualmente, parecen tener una distribución uniforme, la aleatoriedad consiste en el desconocimiento deuna semilla (un número inicial). Uno de los más comunes es: el generador lineal congruencial:

 $x^{t+1} = (ax^t + c)modm$ 

Es el pseudo generador utilizado por gcc, con  $m$  $a=1103515245$  y  $c=12345$ . Y es, en general, el utilizado por  $m = 2^{31}$ , muchos compiladores, utilizando diferentes valores deconstantes. No se le considera un buen generador.

### *Linear Feedback Shift Register*

<span id="page-30-0"></span>Directivas de[preprocesador](#page-1-0)

[❖](#page-2-0)

**❖ Directivas de**<br>prepreeeeeder [preprocesador](#page-6-0)

❖ **directiva [#include](#page-7-0)** para gcc

❖ Lo que se [puede](#page-10-0) y<br>re es debe beser no se debe hacer

[❖](#page-11-0)

 ❖ [#define](#page-12-0) Macros en C

●

●

**❖ Generador de** números [pseudoaleatorios,](#page-29-0)

LCG

❖ Linear Feedback<br>Shift Pesieter Shift [Register](#page-30-0)

**❖ Generador**<br>eempueste [compuesto](#page-31-0)

Un generador llamado LFSR <sup>o</sup> combined Tausworthegenerator, provee de una secuencia de números utilizando solo **XOR**:

Dado  $x^t$ ,  $s_1, s_2, s_3$  y  $M$ .:

- ●• Recorrer los bits de  $x^t s_1$  $_1$  bits a la izquierda ( $<<$ ). Almacenar en  $y.$
- $\bullet$  En *z* almacenar el XOR de *y* con  $x^t$ .
- Recorrer  $z$   $s_2$  bits a la derecha, al ●2 $_{\rm 2}$  bits a la derecha, almacenar en  $b.$
- ● $\bullet$  En w almacenar el AND de  $x^t$  y M.
- Recorrer  $w s_3$  bits hacia la izquest  $\mathbb{R}^n$ ●3 $_3$  bits hacia la izquierda.
- $\bullet$  Devolver el resultado del XOR de  $w$  y  $b.$

### *Generador compuesto*

<span id="page-31-0"></span>Directivas de[preprocesador](#page-1-0)

#### [❖](#page-2-0)

**❖ Directivas de**<br>prepreeeeeder [preprocesador](#page-6-0)

❖ **directiva [#include](#page-7-0)** para gcc

❖ Lo que se [puede](#page-10-0) y<br>re es debe beser no se debe hacer

[❖](#page-11-0)

 ❖ [#define](#page-12-0) Macros en C

**❖ Generador de** números [pseudoaleatorios,](#page-29-0)LCG

**❖ Linear Feedback**<br>Shift Register Shift [Register](#page-30-0)

**❖ Generador**<br>eempueste [compuesto](#page-31-0)

Supongamos que la función que implementa el generador lineal congruencial con  $a=1664525, \, c=1013904223UL$  y  $m = 1$  (el UL es para indicar que es unsigned long), se llama  $LCGStep(.)$ . Y que la funcion que implementa el LFSR se llama:  $TauStep(.,s_{1},s_{2},s_{3},M).$ 

Un generador compuesto que llamaremos Hybrid, realiza lassiguientes operaciones:

 $x^{t+1}=$ 

 $2.3283064365387e\,-\,$  XOR <sup>T</sup> ausStep (.,2, 25, 4, 4294967288UL) XOR $-10(Taussstep(., 13, 19, 12, 4294967294UL))$  $TaussStep(., 3, 11, 17, 4294967280UL)$   $\,\,XOR$   $\,\,LCGStep(.)$ 

Los . son los valores de la  $x^t$  (el valor anterior) para cada generador (es una variable diferente en cada generador).

## *Tarea 9*

●

Directivas de[preprocesador](#page-1-0)

#### [❖](#page-2-0)

**❖ Directivas de**<br>prepreeeeeder [preprocesador](#page-6-0)

❖ **directiva [#include](#page-7-0)** para gcc

**❖ Lo que se [puede](#page-10-0) y**<br>re ee debe beeer no se debe hacer

[❖](#page-11-0)

- ❖ [#define](#page-12-0) Macros en C
- **❖ Generador de** números [pseudoaleatorios,](#page-29-0)LCG

**❖ Linear Feedback**<br>Shift Register Shift [Register](#page-30-0)

**❖ Generador**<br>eempueste [compuesto](#page-31-0)

Prog9.4 Implente los generadores LCGStep, TausStep <sup>e</sup> Hybrid. Usando una estructura de 4 enteros sin signo: a) variables static para almacenar el valoranterior. b) Enviando y sobre escribiendo el último valor generado. c) Declarando y actualizando una variable global. Genere 1e6 números aleatorios con cada uno de los generadores (LCG, Tau <sup>e</sup> Hybrid) con cadauna de las formas anteriores (a,b y c). Calcule el tiempo de cómputo de cada uno, compilado con y sin la bandera -02 y declarando las estructurascon y sin **register**. Comente sus conclusiones en su reporte.